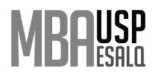

#### Curadoria em Portfólio de Projetos com Abordagem de Análise Multicritério

Daniel José Mariotti<sup>1</sup>; Jéssica Alves Justo Mendes<sup>2</sup>

<sup>1</sup> Comprador na Empresa Mercur S.A. R. Cristóvão Colombo, 53, Centro, 96825-010, Santa Cruz do Sul – RS, Brasil. danielmariotto77@gmail.com

 $^2$ Universidade de São Paulo (USP) – Escola de Engenharia de São Carlos (EESC). Doutoranda em Engenharia  $\,$ de Produção. Avenida Trabalhador São Carlense, 400 – Parque Arnold Schimidt; 13566-590 São Carlos, SP, Brasil. jessy.a.j.mendes@usp.br

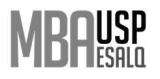

#### Curadoria em Portfólio de Projetos com Abordagem de Análise Multicritério

#### Resumo

 $\overline{a}$ 

O desafio deste estudo foi estruturar um modelo de curadoria no portfólio de projetos da empresa pesquisada. Este trabalho foi necessário para que houvesse um alinhamento entre o portfólio e os critérios decorrentes dos direcionamentos organizacionais criando, assim, uma matriz multicritério. Para tanto, foi necessária uma pesquisa exploratória afim de refinar o documento norteador do planejamento organizacional, bem como, o aprofundamento do estudo em análise multicritério com a aplicação do método FITradeoff. Para a validação dos critérios buscou-se a aplicação de pesquisa junto à diretoria da empresa e, na sequência, os projetos foram pontuados para serem importados no software de apoio a decisão, tornando o processo mais transparente e menos intuitivo. O modelo de análise desenvolvido neste estudo propõe uma curadoria do portfólio que pode ser usado pelas diretorias das empresas e também por escritórios de projetos das mesmas, medindo o custo/benefício dos projetos, aplicando múltiplos critérios conflitantes entre si. A partir do modelo de curadoria desenvolvido, obteve-se a identificação de um fluxo prioritário de investimento nos projetos, isto é, a indicação de um ranqueamento preferencial para tomada de decisão. Conclui-se que o estudo trouxe uma oportunidade de melhoria nos processos da empresa pesquisada segregando projetos com e sem investimentos para que possam avaliar os mesmos com a Abordagem de Análise Multicritério FITradeoff.

Palavras-chave: projetos; portfólio; curadoria; multicritério; FITradeoff

#### Portfolio of Projects Curating with a Multicriteria Analysis Approach

#### Abstract

The challenge of this study was to structure a curated model in the company's project portfolio. This work was necessary so that there was an alignment between the portfolio and the criteria resulting from the organizational directions, thus creating a multicriteria matrix. Therefore, an exploratory research was necessary to refine the document of organizational planning, as well as the deepening of the study in multicriteria analysis with the application of the FITradeoff method. For the validation of the criteria, the application of research with the company's board was sought and, subsequently, the projects were scored to be imported into the decision support software, making the process more transparent and less intuitive.The analysis model developed in this study proposes a portfolio cure that can be used by the board of companies and also by project offices of the same advantages, measuring the cost/benefice of the projects, applying with criteria of conflict with each other. From the curation model developed, the main result was the identification of a priority flow of investment in the projects, is that, the indication of a preferential ranking for decision making. Based on the curation model developed, it was possible to identify a priority flow of investment in the projects, that is, the indication of a preferential ranking for decision making. It is concluded that the study brought an opportunity to improve the processes of the researched company, segregating projects with and without investments so that they can evaluate them with the FITradeoff Multicriteria Analysis Approach.

Keywords: projetcs; portfolio; curated; multicriteria; FITradeoff

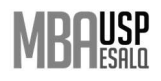

#### Introdução

 $\overline{a}$ 

Nos últimos anos, a economia mundial tem passado por uma crescente globalização financeira onde, as transações internacionais, impuseram vulnerabilidade à países e empresas, enfraquecendo-os e mostrando desequilíbrio ao longo dos anos, o que indica a necessidade das empresas de se reinventarem, o que tornou-se essencial com a pandemia do covid-19, eclodida em 2020 (Chinaglia, 2020). Chinaglia (2020) cita, ainda, que a globalização foi uma porta aberta para o enfraquecimento de indicadores mundiais, perda de renda e, consequente reinvenção de sistemas de trabalho e aprendizagem. Neste contexto de crise, Carvalho e Rabechini (2019) indicam que as empresas precisam se transformar a fim de dar respostas eficazes e ágeis às mudanças impostas pelo macro ambiente, principalmente no seu posicionamento de mercado.

Para isto, gerir projetos ou um portfólio de projetos está cada dia mais complexo aos tomadores de decisão das organizações, o que encontra respaldo em Boeno e Chiwiacowsky (2020), que conceituam o gerenciamento do portfólio como algo que surge no momento em que as organizações precisam otimizar os recursos disponíveis para garantir um retorno financeiro eficiente e eficaz, sem descuidar dos seus direcionamentos estratégicos.

Em meio à crise e complexidade para tomadas de decisão no meio empresarial, Boeno e Chiwiacowsky (2020) apontam que a decisão estratégica não pode ser embasada em experiências ou intuições dos líderes, pois elas dariam um juízo particular e não coletivo, desalinhando estrategicamente a organização. Desta forma, indicam ainda, que é necessária uma metodologia de apoio adequada, a fim de permitir uma curadoria baseada em um conjunto de critérios que a organização entende como seu alinhamento estratégico.

Com isso, Carvalho e Rabechini (2019), trazem insights questionando quais seriam as ferramentas e técnicas que podem auxiliar as várias etapas na gestão de portfólio, para reduzir atrasos ou desvios de rotas do planejamento estratégico da empresa.

A gestão do portfólio de projetos na empresa pesquisada não é diferente do que tem sido apontado pelas referências acima. Nela há uma dificuldade em estabelecer um modelo menos intuitivo de curadoria para os projetos que envolvem investimentos. Desta forma, o estudo buscou construir um modelo de análise multicritérios para a priorização de projetos (curadoria) a partir da construção de uma matriz multicritérios e uma matriz de consequências.

Para isso, o método utilizado foi o FITradeoff, que busca resolver o problema dos múltiplos critérios, solicitando que o decisor compare consequências distintas (De Almeida et al., 2016) e oferece, através do software, a visualização gráfica dos resultados. Cada um dos projetos tem uma relação Custo/Benefício, isto é, eles criam valores para a organização, todavia tem custos para implementação (Frej et al., 2021).

Assim, o objetivo deste estudo foi estruturar uma curadoria do portfólio de projetos em uma indústria, tendo por base uma análise multicritério alinhada aos objetivos estratégicos e ao compromisso institucional.

#### Material e Métodos

 $\overline{a}$ 

 A abordagem do estudo foi realizada de forma qualitativa, visto que esta abordagem entende que a realidade é subjetiva e múltipla (Chueke & Lima, 2012), sendo construída a partir da visão de mundo do pesquisador, bem como suas interações com o objeto de estudo e os stakeholders. Além disso, a pesquisa qualitativa se utiliza de uma amostra restrita e visa colher feedbacks para desenvolver hipóteses, por meio de entrevistas com questionários abertos.

O presente estudo de caso se deu por meio de uma pesquisa exploratória, pois conforme Gil (1991) foi possível determinar o campo de investigação, o problema e o auxílio que este projeto proporcionará ao fluxo de decisão da empresa. A referida pesquisa foi desenvolvida em uma indústria no Rio Grande do Sul, que atua desde a sua fundação com beneficiamento de borracha. Hoje a indústria está focada em duas linhas de produção que são educação e saúde de forma integrada, voltada a atender as necessidades das pessoas. Adicionalmente, a empresa procura se desenvolver em linhas de trabalho para alinhar os projetos organizacionais e vem estruturando uma equipe multidisciplinar entre técnicos e facilitadores (gestores) que dão suporte aos projetos da empresa.

A pesquisa exploratória permitiu ao pesquisador uma investigação do tema proposto, bem como, uma maior familiaridade com o mesmo, proporcionando maior refino nas hipóteses e precisão nos resultados. Desta forma, optou-se pela aplicação deste procedimento metodológico, pois o mesmo cria um instrumento de pesquisa adequado à realidade.

A finalidade do estudo foi estabelecer uma estrutura para curadoria ou priorização em projetos a partir da construção de uma matriz multicritérios e uma matriz de consequências para seleção do portfólio. Para tanto, buscou-se aprofundar o estudo em análise multicritério, com a aplicação do método FITradeoff. A matriz de critérios foi construída a partir dos principais elementos de planejamento elencados pela direção da empresa, no documento de planejamento organizacional.

 A seguir são apresentados, na Tabela 1, os critérios utilizados para a construção da matriz de consequências, que foram concebidos a partir de 5 pilares básicos, desdobrados em 22 critérios de análise.

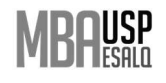

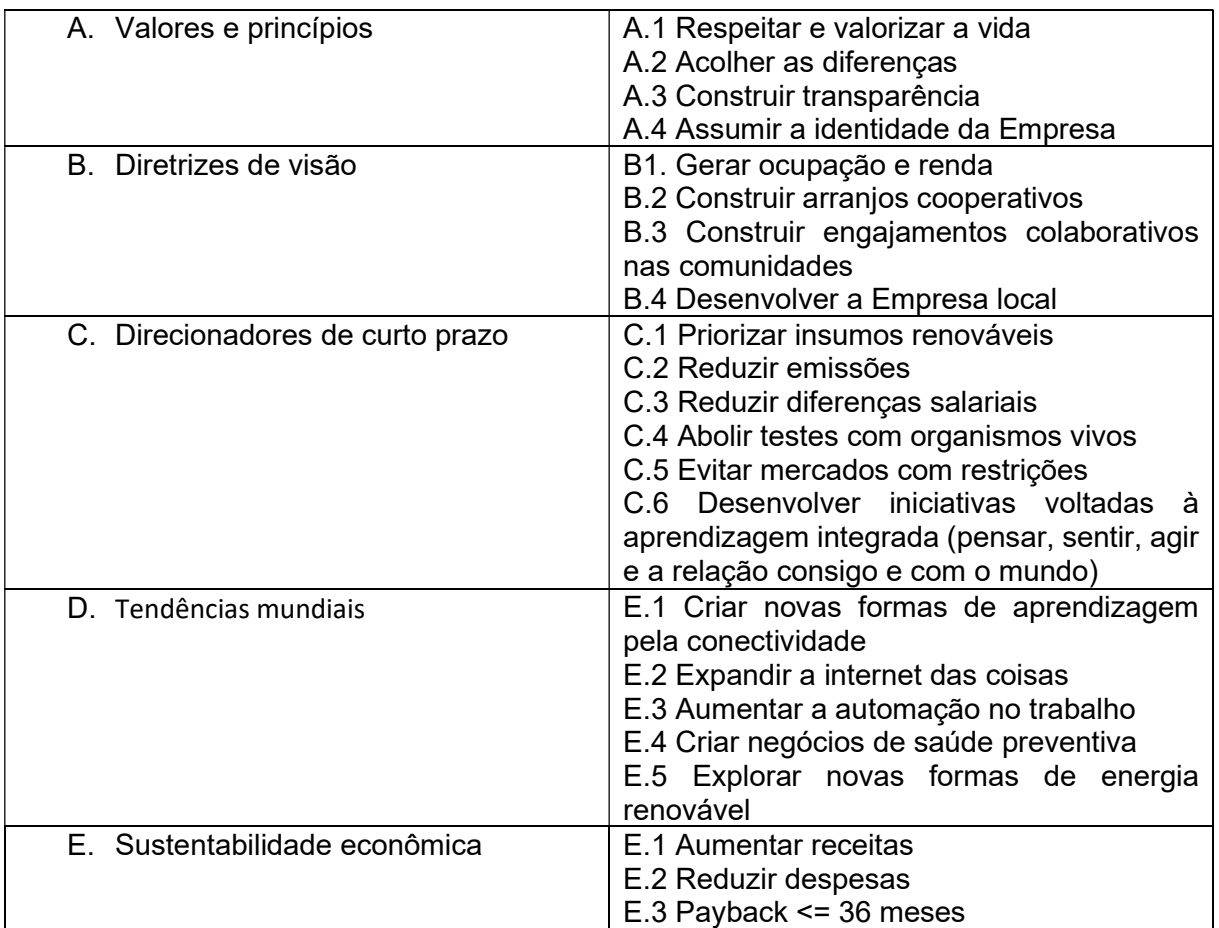

Tabela 1. Matriz de Critérios obtida a partir dos direcionamentos organizacionais

Fonte: Dados originais da pesquisa

 Inicialmente foi feita uma pesquisa exploratória no documento norteador de planejamento organizacional, citado acima, a fim de obter as informações necessárias para a construção da matriz. Paralelo a isto, foram feitas pesquisas a respeito de abordagem multicritérios, onde buscou-se levantar informações bibliográficas em livros, dissertação e artigos de referência ao tema proposto, bem como, análise de exemplos para a construção do modelo que estava sendo buscado.

Após, foram feitos questionários estruturados, de caráter qualitativo, com a gestão da empresa a fim de validar os critérios de análise. Os questionários foram aplicados de forma online.

 Dos participantes, foram selecionadas 7 pessoas do âmbito estratégico (Diretoria/Facilitadores e equipe de inovação), onde os mesmos foram convidados a responder a pesquisa no google forms, conforme Apêndice I.

 A partir da seleção dos critérios, pós entrevistas, buscou-se aplicar a escala likert de 5 pontos no conjunto de projetos para o ano 2021, que foram apresentados no final do ano

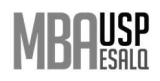

2020, a fim de montar a matriz de consequências, conforme modelo abaixo (Tabela 2), para aplicação no software FITradeoff. Com a aplicação no referido software, o mesmo fez a classificação e recomendou os projetos alinhados, reduzindo o esforço cognitivo do decisor (Mendes et al., 2020).

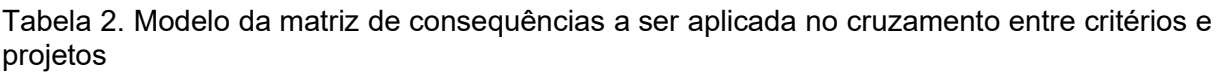

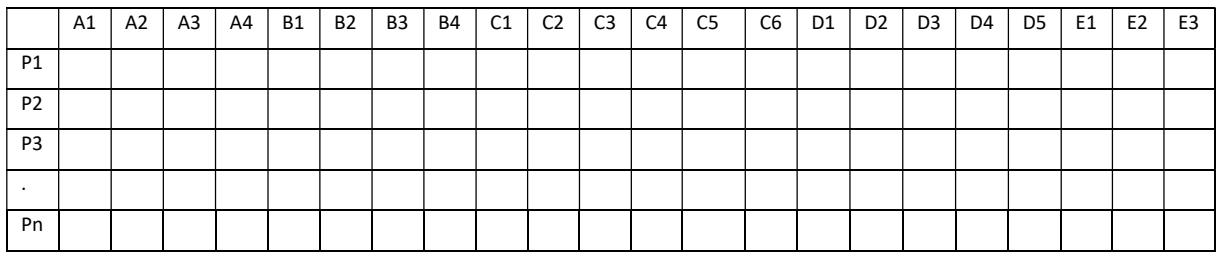

Fonte: Dados originais da pesquisa

 Optou-se por usar a escala de likert de 5 pontos, pela amplitude na pontuação que vai desde a concordância com o critério até a não concordância com o mesmo. A pontuação de cada projeto, em cada critério, foi definida pelo pesquisador, como decisor do processo. Em pesquisas que envolvem muitos entrevistados, podem ocorrer tendências em pontuações, por serem mais favoráveis ou desfavoráveis a determinados projetos.

Para definir a pontuação dos projetos em cada critério foi usada a escala abaixo:

- 1. Não atendido
- 2. 25% atendido
- 3. 50% atendido
- 4. 75% atendido
- 5. 100% atendido

 Ao final, com a priorização dos projetos indicada pelo software, foi feita uma análise entre os resultados recomendados pelo software.

Na próxima página, a Figura 1 apresenta a estrutura metodológica deste trabalho, envolvendo uma pesquisa exploratória com abordagem qualitativa. Após fez-se um estudo de caso onde foram coletadas informações de fontes secundárias e entrevistas com a direção, cujo passo seguinte foi a definição da matriz multicritério e aplicação na matriz de consequências resultando na análise FITradeoff e um relatório final.

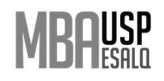

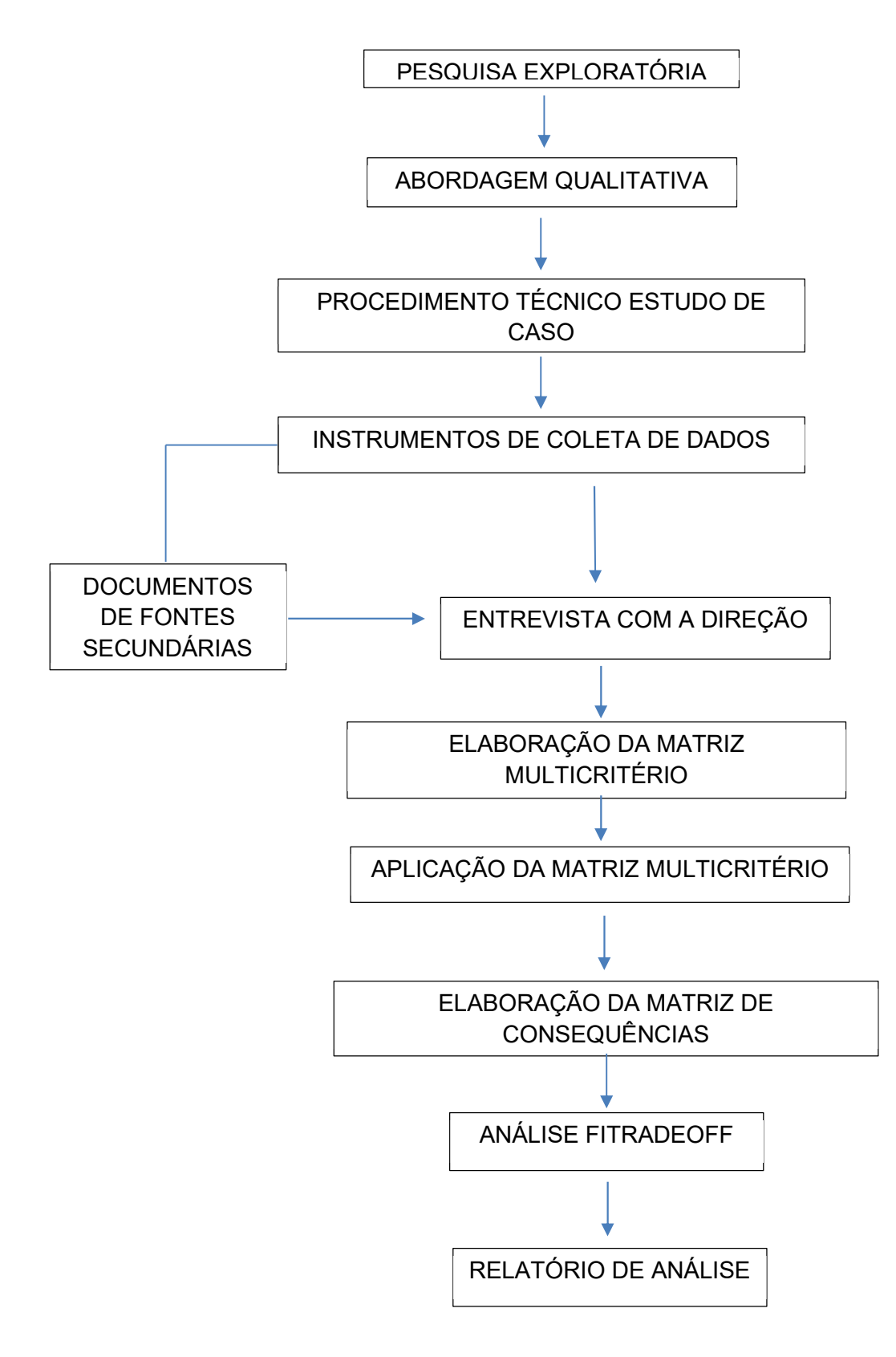

Figura 1: Estrutura metodológica

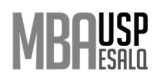

#### Método FITradeoff

 $\overline{a}$ 

 O método FITradeoff para problemática de escolha busca resolver os problemas com múltiplos critérios, pedindo ao decisor que realize comparações par a par entre duas consequências distintas (De Almeida et al., 2016), e oferecendo ao decisor, através de seu software, a possibilidade de visualiza graficamente os resultados parciais, o que permite que o decisor opte por finalizar o processo (caso já esteja satisfeito com a ordem parcial de priorização obtida) ou continuar até que uma ordem final entre as alternativas seja encontrada (Mendes et al., 2020).

A comparação das consequências é feita segundo as relações de preferência estritas indicadas pelo decisor (De Almeida et al., 2016), o que é considerado cognitivamente mais simples do que a exigência de pontos exatos de indiferença (Borcherding et al., 1991) e assim, calibra-se o processo e uma maior facilidade cognitiva é ofertada ao decisor, já que o mesmo pode afirmar seus pontos de indiferença apenas quando necessário (Mendes et al., 2020).

A partir do FITradeoff de escolha (De Almeida et al., 2016), surgiram o FITradeoff de ordenação (Frej et al., 2019) e o FITradeoff de portfólios (Frej et al., 2021), do qual esse trabalho fez uso.

Segundo Frej et al. (2021), o FITradeoff para problemática de portfólio adaptou a abordagem de Benefit-Cost-Ratio (BCR/Relação de Custo-Benefício), permitindo ao decisor o uso de informações parciais durante o processo de seleção dos portfólios de projetos (que contêm critérios múltiplos e, muitas vezes, conflitantes), evitando uma das desvantagens cognitivas dessa abordagem, isto é, a mesma não permite o uso de informações parciais. Durante o processo de elicitação das constantes de escala, os decisores respondem a perguntas sobre preferências considerando as compensações entre os critérios, sendo então as informações fornecidas convertidas em desigualdades, formando um espaço de pesos de critérios que é analisado usando modelos de programação linear, que encontram relações de dominância entre projetos, considerando seus BCRs (Frej et al., 2021).

O passo a passo para o uso do software deve seguir as seguintes etapas:

- 1. Constrói-se, em uma planilha excel, uma matriz de critérios, alternativas, custo dos projetos e budget, que será importada para o software do FITradeoff de portfólio<sup>1</sup>;
- 2. O decisor deve, então, realizar a ordenação das constantes de escala (critérios), de modo a indicar sua ordem de preferências;

<sup>1</sup> http://fitradeoff.org/

- 3. Após indicada a ordem dos critérios, duas consequências hipotéticas, A e B, são analisadas. O decisor deve então indicar, a cada ciclo de perguntas, uma preferência entre A ou B, ou uma relação de indiferença entre A e B, ou o decisor deve indicar "No answer", ou seja, ele não consegue responder a pergunta. O FITradeoff apresentará, a cada ciclo, um diagrama Diagrama de Hasse que permite que o decisor visualize o ranking formado entre as alternativas, o que é muito útil, já que isso dá a liberdade ao decisor de definir, a qualquer momento, se a ordem parcial alcançada já atende aos seus objetivos, parando o processo de elicitação, ou se o mesmo deseja continuar até que a ordem final seja obtida (Frej et al., 2019);
- 4. Finalizado o processo de elicitação, o decisor pode exportar todos os resultados em uma nova planilha excel. Adicionalmente, o decisor pode salvar todos os resultados gráficos (análise entre critérios e diagrama de Hasse) em figuras JPG.

#### Resultados e Discussão

 $\overline{a}$ 

Ao fazer o estudo de análise de multicritério em cima de uma amostra do portfólio de projetos, buscou-se estruturar um modelo de curadoria para a empresa afim de disseminar um novo conceito acerca de análises multicritérios e matrizes de consequências e, desta forma, o presente estudo respondeu à questão de "quais seriam os projetos preferenciais a serem recomendados para a empresa.

A construção da matriz de critérios e sua validação junto à diretoria da empresa, proporcionou a identificação dos pilares básicos e os critérios direcionadores, de forma que a tomada de decisão se torne menos sujeita a falhas, ou seja, mais consistente e alinhada aos princípios organizacionais.

A partir da pesquisa foram selecionados os critérios que obtiveram 70% ou mais de indicação, conforme Apêndice II e, além disto, por solicitação do software foi necessário remover mais dois critérios que estavam com pontuações equivalentes, não auxiliando a tomada de decisão. Abaixo, na Tabela 3, é elencada a matriz de critérios final.

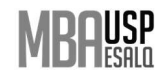

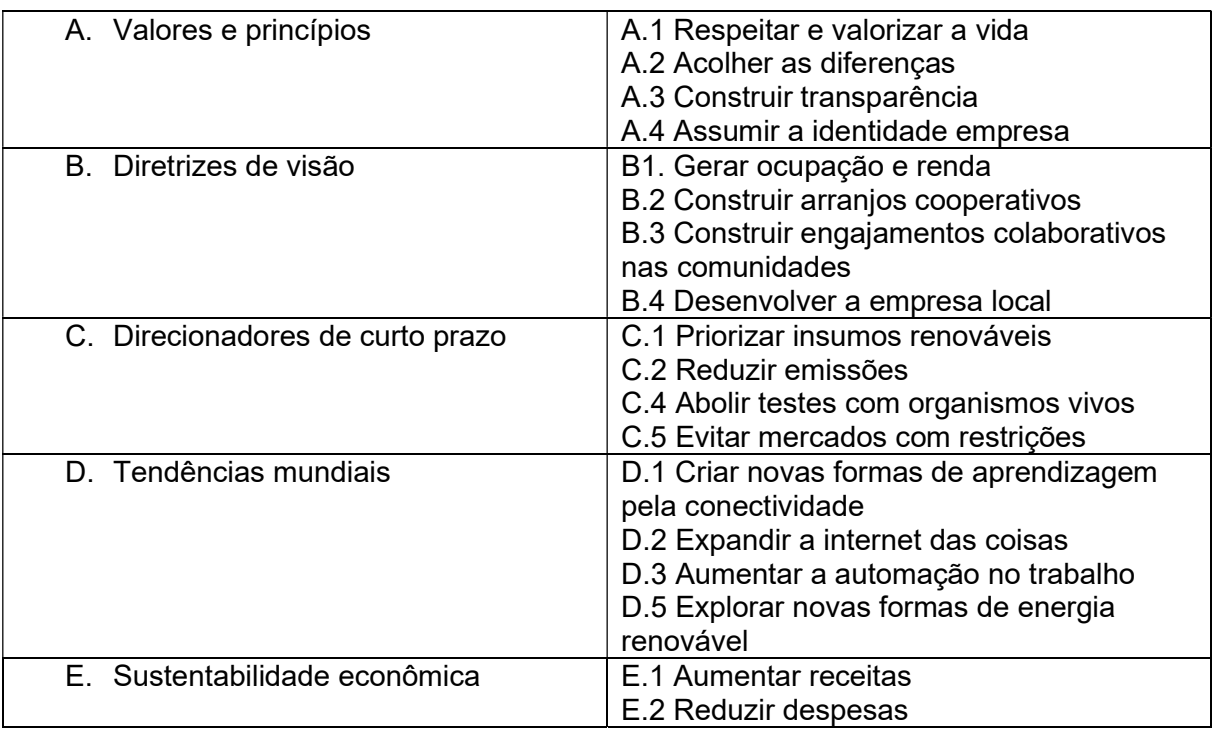

Tabela 3. Matriz de critérios definida após os questionários

Fonte: Resultados originais da pesquisa

Com a matriz de critérios constituída foi feita a pontuação de cada projeto na escala likert, excluindo aqueles que não tinham despesas financeiras por se tratarem de estudos de viabilidade, restando 22 projetos conforme a Figura 2 abaixo. Para uma melhor análise na matriz não é colocado o nome do projeto, nem área que submeteu o mesmo, tornando o processo imparcial, além de que como se trata de um estudo externo à empresa foi tomada esta precaução por sigilo industrial.

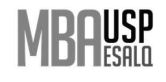

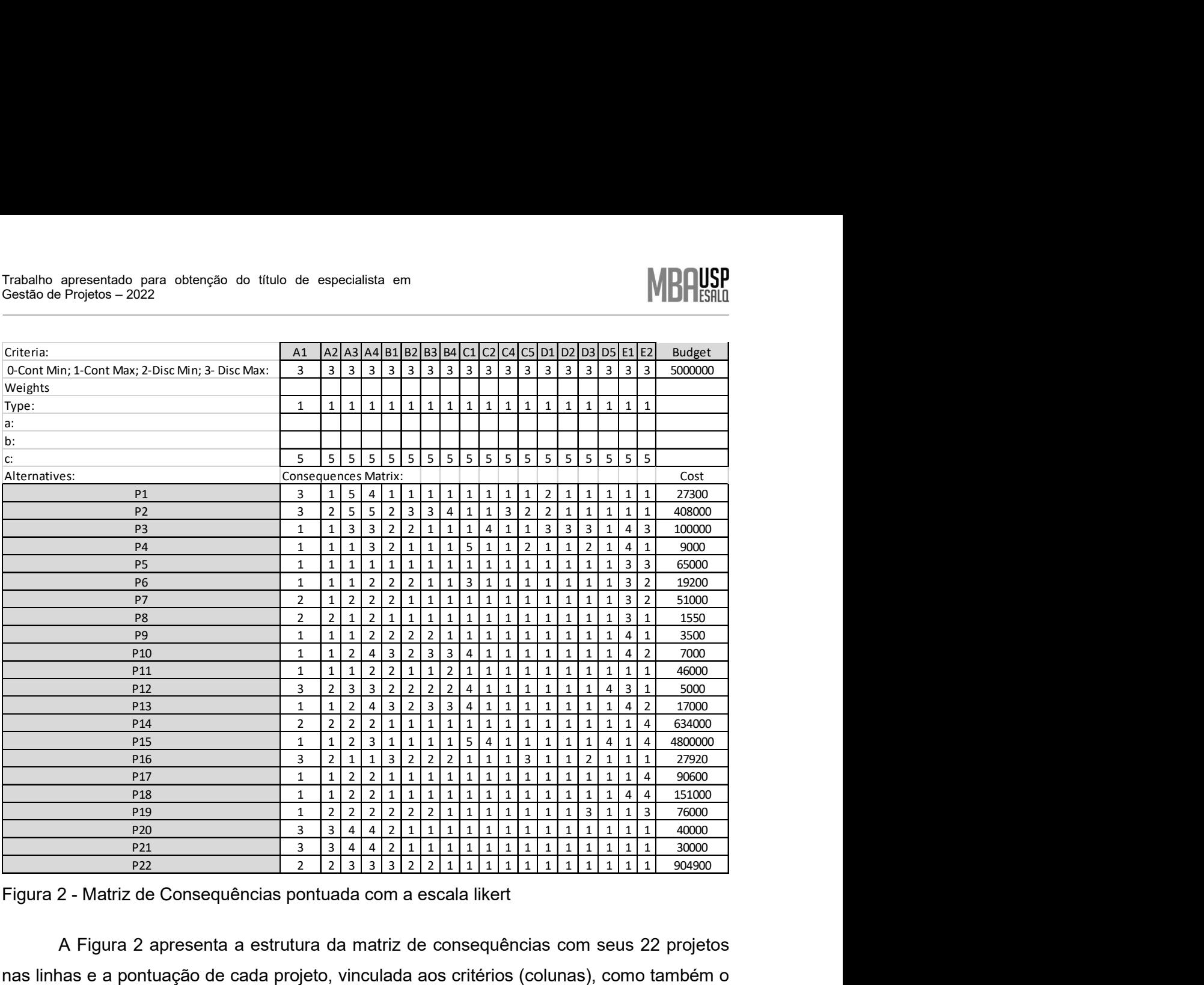

Figura 2 - Matriz de Consequências pontuada com a escala likert

A Figura 2 apresenta a estrutura da matriz de consequências com seus 22 projetos nas linhas e a pontuação de cada projeto, vinculada aos critérios (colunas), como também o custo estimado de cada projeto.

 Para importar no software foi necessário a classificação dos critérios em "Disc Max" (=3), pois os critérios discretos foram hierarquizados de um valor menor de escala para maior de escala conforme definido na sessão de materiais e métodos: 1. Não atendido; 2. 25% atendido; 3. 50% atendido; 4. 75% atendido; e 5. 100% atendido. Já o campo Type foi definido como 1, por padrão do software para a função linear. Já a linha "c" corresponde a escala likert de 5 pontos, citado no parágrafo anterior.

 A matriz de consequências criada no Excel (Figura 2) foi aberta no software para iniciar as análises, conforme a Figura 3.

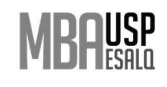

| ĉ<br><b>G</b><br>$\bullet$<br>z<br>New Open Reset Exit |                |     |                |                |                                           |                              |                |                            |                |                         |                                         |                |                                       |                                                              |                     |                                                         |  |
|--------------------------------------------------------|----------------|-----|----------------|----------------|-------------------------------------------|------------------------------|----------------|----------------------------|----------------|-------------------------|-----------------------------------------|----------------|---------------------------------------|--------------------------------------------------------------|---------------------|---------------------------------------------------------|--|
| Presentation Input                                     |                |     |                |                |                                           |                              |                |                            |                |                         |                                         |                |                                       |                                                              |                     |                                                         |  |
| <b>Input Values:</b>                                   |                |     |                |                |                                           |                              |                |                            |                |                         |                                         |                |                                       |                                                              |                     | <b>Initial Order:</b>                                   |  |
| Criteria                                               |                |     |                |                |                                           |                              |                |                            |                |                         |                                         |                |                                       | A1 A2 A3 A4 B1 B2 B3 B4 C1 C2 C4 C5 D1 D2 D3 D5 E1 E2 Budget | ۸                   | A1                                                      |  |
| 0-ContMin; 1-ContMax; 2-DiscMin; 3-DiscMax 3 3 3 3 3   |                |     |                |                |                                           | 3 3                          | $\overline{3}$ | $\overline{3}$             | $\overline{3}$ | $\overline{3}$          | 3 <sup>3</sup>                          | 3 <sup>3</sup> |                                       | 3 3 3 5000000                                                |                     | A2<br>A <sub>3</sub>                                    |  |
| Weights                                                |                |     |                |                |                                           |                              |                |                            |                |                         |                                         |                |                                       |                                                              |                     | A <sup>4</sup><br><b>B1</b>                             |  |
| type                                                   |                |     |                |                |                                           |                              |                |                            |                |                         |                                         |                | 1 1 1 1 1 1 1 1 1 1 1 1 1 1 1 1 1 1 1 |                                                              |                     | <b>B2</b><br><b>B3</b>                                  |  |
| a                                                      |                |     |                |                |                                           |                              |                |                            |                |                         |                                         |                |                                       |                                                              |                     | <b>B4</b><br>C <sub>1</sub>                             |  |
| $\left\langle \right\rangle$                           |                |     |                |                |                                           |                              |                |                            |                |                         |                                         |                |                                       | $\rightarrow$                                                | $\checkmark$        | C <sub>2</sub><br>C <sub>4</sub>                        |  |
|                                                        |                |     |                |                |                                           |                              |                |                            |                |                         |                                         |                |                                       |                                                              |                     | C <sub>5</sub><br>D <sub>1</sub>                        |  |
| <b>ALTERNATIVES</b>                                    |                |     |                |                |                                           |                              |                | <b>CONSEQUENCES MATRIX</b> |                |                         |                                         |                |                                       |                                                              |                     | D <sub>2</sub><br>D <sub>3</sub>                        |  |
| P <sub>1</sub>                                         | $\overline{3}$ | 1 5 |                |                |                                           |                              |                |                            |                |                         |                                         |                |                                       | 4 1 1 1 1 1 1 1 1 2 1 1 1 1 1 2 7300                         | $\hat{\phantom{a}}$ | D <sub>5</sub><br>E <sub>1</sub>                        |  |
| P <sub>2</sub>                                         | 3              |     | 5              | 5              |                                           | 3<br>$\overline{\mathbf{3}}$ | $\overline{4}$ | <b>1 1</b>                 |                | $\overline{\mathbf{3}}$ | $\overline{2}$<br>$\overline{2}$        |                |                                       | 1 1 1 1 1 408000                                             |                     | E <sub>2</sub>                                          |  |
| P <sub>3</sub>                                         |                |     |                |                | $\overline{2}$                            | <sup>2</sup>                 |                | 1 1 1 4                    |                | $\mathbf{1}$            | $\overline{\mathbf{3}}$<br>$\mathbf{1}$ | $3 \quad 3$    |                                       | 3 100000                                                     |                     |                                                         |  |
| P <sub>4</sub>                                         | $1 \quad 1$    |     | $\mathbf{1}$   | $\mathbf{3}$   | $\overline{2}$                            |                              |                |                            |                |                         |                                         |                |                                       | 1 1 1 5 1 1 2 1 1 2 1 4 1 9000                               |                     |                                                         |  |
| P <sub>5</sub>                                         | $1\quad$       |     |                |                | $\mathbf{1}$                              |                              |                |                            |                |                         |                                         |                |                                       | 1 1 1 1 1 1 1 1 1 1 1 3 3 65000                              |                     |                                                         |  |
| <b>P6</b>                                              |                |     | $\mathbf{1}$   | 2 2            |                                           |                              |                |                            |                |                         |                                         |                |                                       | 2 1 1 3 1 1 1 1 1 1 1 3 2 19200                              |                     | <b>Step 1 (Ordering the Criteria Scaling Constants)</b> |  |
| P <sub>7</sub>                                         | 2 <sub>1</sub> |     | 2              |                |                                           |                              |                |                            |                |                         |                                         |                |                                       | 2 2 1 1 1 1 1 1 1 1 1 1 1 3 2 51000                          |                     | <b>Step 2 (Flexible Elicitation)</b>                    |  |
| P <sub>8</sub>                                         |                |     |                |                |                                           |                              |                |                            |                |                         |                                         |                |                                       | 2 2 1 2 1 1 1 1 1 1 1 1 1 1 1 1 3 1 1550                     |                     |                                                         |  |
| P <sub>9</sub>                                         |                |     |                | $\overline{2}$ | $\overline{2}$                            |                              |                |                            |                | 2 2 1 1 1 1 1 1 1 1     |                                         |                |                                       | 4 1 3500                                                     |                     | <b>Value of Equivalence Distance:</b>                   |  |
| P <sub>10</sub>                                        | $1\quad$       |     | $\overline{2}$ | $\overline{4}$ | $\overline{\mathbf{3}}$<br>$\overline{2}$ | $\overline{\mathbf{3}}$      |                | $3\quad 4$                 | $\overline{1}$ | $\mathbf{1}$            |                                         |                |                                       | 1 1 1 1 1 4 2 7000                                           |                     |                                                         |  |
| P <sub>11</sub>                                        | $1 \quad 1$    |     | $\mathbf{1}$   |                |                                           |                              |                |                            |                |                         |                                         |                |                                       | 2 2 1 1 2 1 1 1 1 1 1 1 1 1 1 46000                          |                     | (Maximum difference between alternatives)               |  |
| P <sub>12</sub>                                        |                |     |                |                |                                           |                              |                |                            |                |                         |                                         |                |                                       | 3 2 3 3 2 2 2 2 4 1 1 1 1 1 1 4 3 1 5000                     |                     | 0.0                                                     |  |
| $\left\langle \right\rangle$                           |                |     |                |                |                                           |                              |                |                            |                |                         |                                         |                |                                       | $\rightarrow$                                                | $\checkmark$        |                                                         |  |

Figura 3 – Input da Matriz de consequências no software

Ao importar a matriz de consequências (Figura 2) no software (Figura 3), o primeiro passo é Ordenar os Critérios de escala (Step 1), ou seja, criar um ranqueamento dos 18 critérios para que o software inicie as análises. Este ordenamento irá auxiliar o software a ranquear os projetos conforme sua pontuação likert para, na sequência, criar ciclos decisórios.

A Figura 4 abaixo e o Apêndice III, apresentam a ordem dos critérios (chosen order), classificada pelo decisor ou pela equipe de decisão. Neste caso o pesquisador optou pela seguinte ordem: B1 (Gerar ocupação e renda) > B4 (Desenvolver a empresa local) > C1 (Priorizar insumos renováveis) > D2 (Expandir a internet das coisas) > B2 (Construir arranjos cooperativos) > B3 (Construir engajamentos colaborativos nas comunidades) > D5 (Explorar novas formas de energia renovável) > E1 (Aumentar receitas) > A1 (Respeitar e valorizar a vida) > A4 (Assumir a identidade da empresa) > E2 (Reduzir despesas) > D3 (Aumentar a automação no trabalho) > C2 (Reduzir emissões) > C4 (Abolir testes com organismos vivos) > C5 (Evitar mercados com restrições) > D1 (Criar novas formas de aprendizagem pela conectividade) > A3 (Construir a transparência) > A2 (Acolher as diferenças). Assim como os projetos foram pontuados na escala likert para cada critério, neste momento se faz necessário criar este ranqueamento para que o software tenha mais um ponto de apoio para decisão.

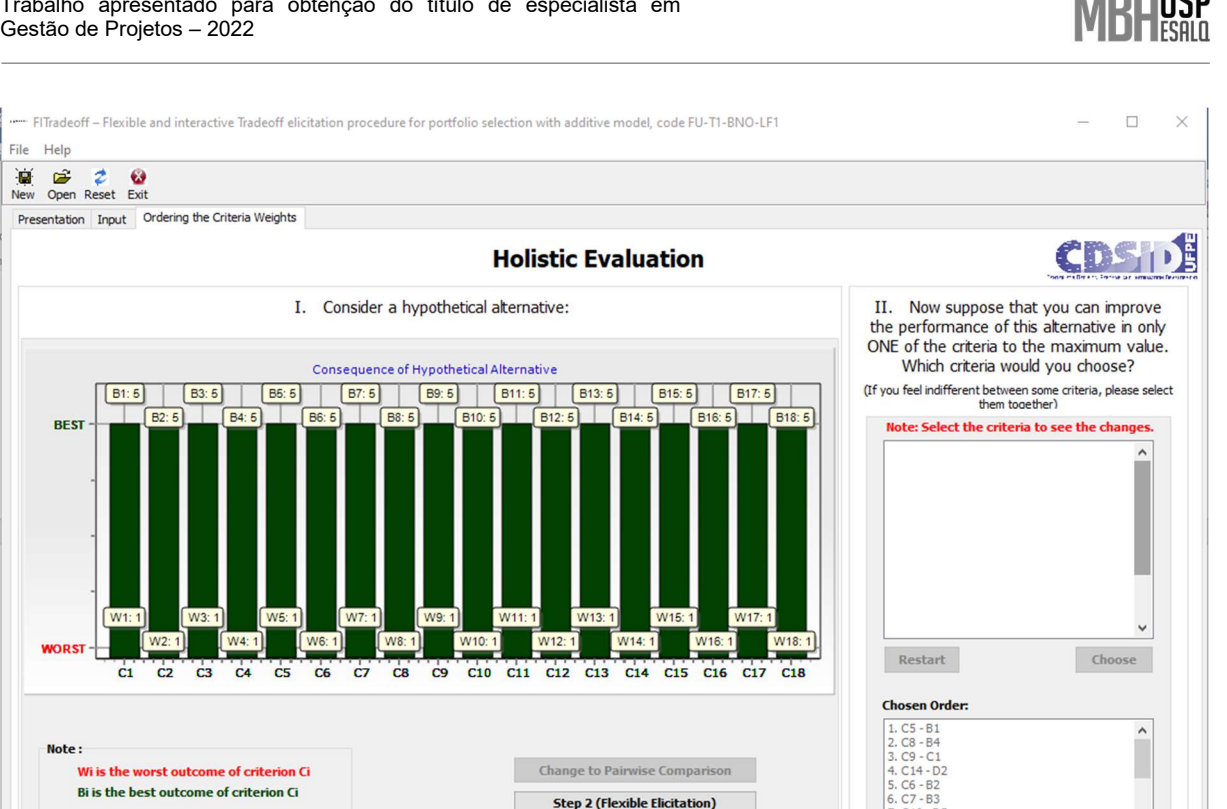

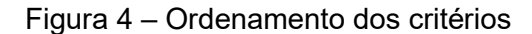

 Após classificar os critérios, é feita a elicitação por meio dos ciclos de decisão, ou seja, o decisor deverá responder se determinado critério é prioritário perante o outro, podendo escolher: a consequência A se o critério analisado em A for preferível ao critério em B (ou vice versa), uma relação de indiferença se os dois critérios forem igualmente bons (ou igualmente indesejáveis) aos olhos do decisor, ou indicar que o decisor prefere não responder ao questionamento.

Warning: We advert that this version includes some new features that may cause some errors. We apologize for this inconvenience. In order to receive new version updates, please register at www.fitradeoff.org.

 $-F1$ 

Preferencialmente, indica-se que cada consequência tenha sua prioridade sobre a outra, fazendo com que tenhamos uma hierarquização mais bem definida. Na Figura 5, é apresentada a pergunta inicial do software, onde o decisor precisa comparar as consequências "A" e "B", indicando sua preferência, todavia considerando compensações entre diferentes critérios.

Assim, o decisor precisa escolher entre um desempenho igual a 3 (ou seja, um desempenho mediano) no critério melhor classificado (C1) e um desempenho igual a 5 (que é o melhor desempenho possível) no último critério classificado (C18). Para realizar essa comparação, o decisor compara duas consequências hipotéticas: consequência A, com todos os critérios no pior nível, exceto o critério mais bem classificado (C1), que estará em um nível mediano (ilustrado pela barra azul); e consequência B, com todos os critérios no pior nível, exceto o último critério classificado (C18), que estará em seu melhor nível (ilustrado pela barra verde). O pior resultado dos demais critérios são representados pelas barras vermelhas. No

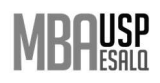

canto superior direito da tela, têm-se as alternativas para respostas: consequência A, se o decisor optar pelo resultado três de C1; consequência B, se o decisor optar pelo resultado cinco de C18; indiferença caso entenda que são semelhantes; ou nenhuma resposta, caso o decisor entender que esta pergunta é de difícil resolução. Considerando esta última opção, o software gera uma nova pergunta sem perder as informações anteriores. Abaixo, no lado direito da tela, é apresentado o número de níveis no ranking parcial dos projetos obtidos com base no modelo de análise custo/benefício.

| €<br>උ<br>Ż<br>New Open Reset Exit                       |                                                                                                    |                                             |                    |                                                                    |
|----------------------------------------------------------|----------------------------------------------------------------------------------------------------|---------------------------------------------|--------------------|--------------------------------------------------------------------|
| Presentation Input Flexible Elicitation                  |                                                                                                    |                                             |                    |                                                                    |
|                                                          |                                                                                                    | Which consequence do you prefer?            |                    |                                                                    |
|                                                          |                                                                                                    | Answer the questions by choosing one option |                    |                                                                    |
| Consequence A                                            |                                                                                                    | Consequence B                               |                    | Options:<br>Consequence A                                          |
| X1:3<br>C <sub>1</sub>                                   |                                                                                                    | W1:1                                        | B1:5               | ○ Consequence B                                                    |
| W <sub>2</sub> : 1<br>$C2 -$                             | B <sub>2</sub> :5                                                                                    | W2:1                                        | B:                 | ○ Indifferent                                                      |
| W3:1<br>$C3 -$                                           | F                                                                                                    | W3:1                                        | <b>B3:5</b>        | O No Answer                                                        |
| W4:1<br>C4                                               | B4:5                                                                                                 | W4:1                                        | <b>B.</b>          | OK                                                                 |
| W5:1<br>CS                                               |                                                                                                    | W <sub>5</sub> : 1                          | B5:5               |                                                                    |
| W6:1<br>C <sub>6</sub>                                   | B6:5                                                                                                 | W6:1                                        | B                  | <b>Number of Questions Answered: 0</b><br><b>Ranking levels: 1</b> |
| W7:1<br>C7<br>W8:1<br>C8                                 | E<br><b>B8:5</b>                                                                                     | W7:1<br>W8:1                                | <b>B7:5</b><br>B:  |                                                                    |
| W9: 1<br>C9                                              |                                                                                                    | W9: 1                                       | <b>B9:5</b>        | <b>Show Current Results</b>                                        |
| $C10-$                                                   |                                                                                                    | W10:1                                       | B <sup>-</sup>     |                                                                    |
| W11:1<br>$C11-$                                          | B11:5                                                                                                |                                             |                    | <b>Chosen Order:</b>                                               |
| $C12-$<br>W12:1                                          |                                                                                                    | W12:1                                       | B <sub>12</sub> :5 | $C1 - B1$                                                          |
| W <sub>13</sub> : 1<br>C13                               | B <sub>13</sub> :5                                                                                   | W13:1                                       |                    | $C2 - B4$<br>$C3 - C1$                                             |
| W14:1<br>$C14-$                                          |                                                                                                    | W14:1<br>W <sub>15</sub> : 1                | B <sub>14</sub> :5 | $C4 - D2$<br>$CS - B2$                                             |
| $\mathsf{W15:1}$<br>$C15-$<br>W <sub>16</sub> : 1<br>C16 | B <sub>15</sub> :5                                                                                   | W <sub>16:1</sub>                           | B <sub>16</sub> :5 | $C6 - B3$<br>$C7 - D5$                                             |
| W17:1<br>$C17-$                                          | B17:5                                                                                                | W17:1                                       |                    |                                                                    |
| W18:1<br>$C18-$                                          |                                                                                                    |                                             | <b>B18:5</b>       |                                                                    |
|                                                          |                                                                                                    |                                             |                    |                                                                    |
| Note:                                                    | Wi is the worst outcome of criterion Ci                                                              |                                             |                    |                                                                    |
|                                                          | Xi is an outcome in between best and worst of criterion Ci<br>Bi is the best outcome of criterion Ci |                                             |                    |                                                                    |

Figura 5 – ciclos de priorização de critérios

Nesse estudo, conforme a Figura 5, a primeira pergunta foi respondida com a consequência A, ou seja, o decisor considera um desempenho intermediário em C1 como preferível a um ótimo desempenho em C18. Após essa primeira pergunta, o decisor precisou responder outras 33 perguntas que seguiam a mesma lógica da primeira, sendo respondidas, ao todo, 34 perguntas.

No momento em que todos os ciclos de decisão forem finalizados (ou no momento em que o decisor decidir que os resultados parciais já satisfazem o problema em questão), o software irá indicar os resultados da análise do portfólio conforme figuras abaixo. Assim, após responder 34 perguntas (ou seja, após o software rodar 34 ciclos decisórios), o software apresentou um ranking dos projetos (Tabela 4), que foi calculado com base nas relações de

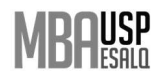

dominância encontradas pelo modelo de relação custo-benefício, conforme descrito por Frej et al. (2021).

| Ranking | Projects             | Cost            | <b>Cumulative Cost</b> |
|---------|----------------------|-----------------|------------------------|
| 1       | [P10, P13]           | R\$ 24.000,00   | R\$ 24.000,00          |
| 2       | [P2]                 | R\$408.000,00   | R\$432.000,00          |
| 3       | [P16]                | R\$ 27.920,00   | R\$459.920,00          |
| 4       | [P12] [P22]          | R\$909.900,00   | R\$ 1.369.820,00       |
| 5       | [P4] [P11]           | R\$ 55.000,00   | R\$ 1.424.820,00       |
| 6       | [P6]                 | R\$ 19.200,00   | R\$ 1.444.020,00       |
| 7       | $[P3]$               | R\$ 100.000,00  | R\$ 1.544.020,00       |
| 8       | [P9]                 | R\$ 3.500,00    | R\$ 1.547.520,00       |
| 9       | $[P19]$              | R\$ 76.000,00   | R\$ 1.623.520,00       |
| 10      | [P20, P21][P7] [P15] | R\$4.921.000,00 | R\$ 6.544.520,00       |
| 11      | [P18]                | R\$ 151.000,00  | R\$ 6.695.520,00       |
| 12      | [P8]                 | R\$ 1.550,00    | R\$ 6.697.070,00       |
| 13      | $[ P1] [ P5]$        | R\$92.300,00    | R\$ 6.789.370,00       |
| 14      | [P14]                | R\$ 634.000,00  | R\$ 7.423.370,00       |
| 15      | $[P17]$              | R\$ 90.600,00   | R\$ 7.513.970,00       |

Tabela 4 – ranking de projetos extraída do software

Fonte: Resultados originais da pesquisa

A primeira coluna da Tabela 4 apresenta a posição no ranking dos projetos indicados na segunda coluna. A terceira coluna demonstra o custo associado aos projetos na posição correspondente no ranking enquanto a quarta coluna mostra o custo acumulado, que é dado pelo custo dos projetos da posição atual e o custo de todos os projetos das posições anteriores.

Analisando a tabela, percebe-se que não foi possível encontrar relações de dominância entre os projetos P10 e P13, sendo necessário, portanto, que os dois ocupassem a mesma posição de projetos prioritários. Em termos práticos para a empresa, isso significa que os projetos P10 e P13 são igualmente desejáveis, sendo possível escolher qualquer um deles. Nas posições 4 (P12; P22), 5(P4; P11), 10 (P20; P21; P7; P15) e 13 (P1; P5), ocorreu algo semelhante, mas, nos níveis que não o primeiro, é preciso realizar uma análise mais profunda para saber se todos os projetos são igualmente desejáveis. No FITradeoff, essa análise é feita usando-se o diagrama de Hasse aliado a análise de custo, visto que o diagrama apresenta uma hierarquia de implementação de projetos, porém é necessário analisar o custo de cada um dos projetos elencados, cruzando com um possível benefício que o mesmo irá levar para a organização.

Para realizar uma seleção de portfólio, a empresa deve, primeiramente, definir qual orçamento está disponível para gastos com os projetos e, em sequência, o portfólio pode ser

selecionado. No caso em questão, usou-se como limite de orçamento o valor de R\$ 5.000.000 e, desta forma, todos os projetos da primeira até a nona posição poderão ser selecionados para implementação, restando ainda R\$ 3.376.480, que poderão ser direcionados para mais projetos da posição 10.

Neste momento de decisão, tendo recursos limitados, há uma tendência em haver uma negativa para o Projeto 15 (P15), pois o mesmo engloba um valor de R\$ 4.800.000, ultrapassando o valor previsto. Caso a empresa siga com esta decisão todos os demais projetos poderão ser executados, havendo uma sobra de orçamento na ordem de R\$ 2.286.030.

Se o Projeto 15 é viável do ponto de vista custo X benefício a empresa poderá fazê-lo em etapas, investindo uma parte do orçamento no Ano X e o restante no Ano X+1, bem como, poderá estudar formas de financiamento para o mesmo.

 Conforme explicitado por Frej et al. (2021), os valores exatos das constantes de escala dos critérios não precisam ser encontrados, já que, no FITradeoff, as informações fornecidas pelo decisor são parciais, porém, os limites superior e inferior para esses parâmetros são calculados pelo software e demonstrados graficamente, o que auxilia em análises de robustez do ranking da Tabela 4, acima. Já a Figura 6, abaixo, nos mostra um gráfico ilustrando os limites superior e inferior para cada peso de critério. Os pontos de linha azul representam os limites superiores e a linha vermelha, os limites inferiores dos pesos, sendo os critérios ordenados em ordem crescente do ranqueamento (C1>C2>...>C18).

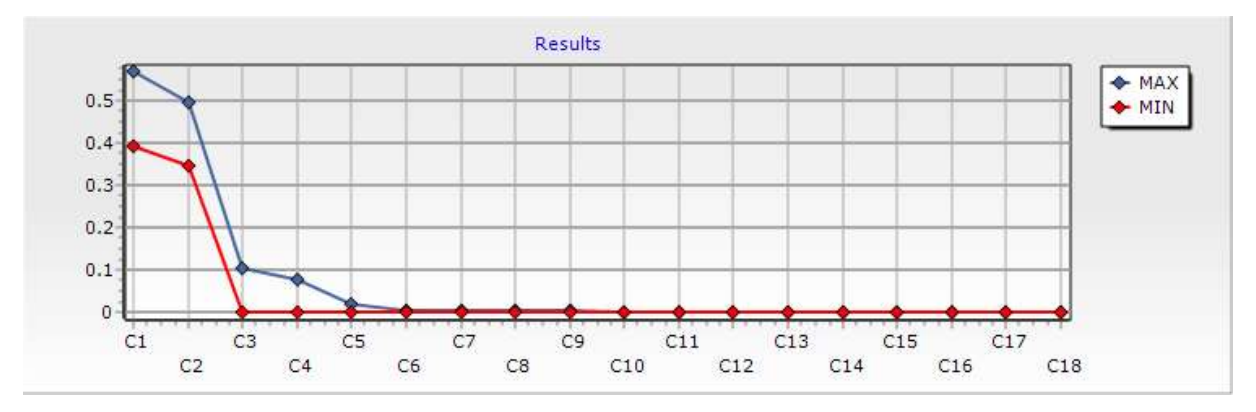

Figura 6 – Limites superiores e inferiores para cada peso de critérios

O intervalo na Figura 6 entre os critérios C1, C2, C3 e C4 é significativo, apresentando, portanto, uma certa robustez a mudanças nos valores das constantes de escala dos critérios (ou seja, mesmo que os pesos variem um pouco, a ordem entre esses critérios não irá sofrer alterações), em contrapartida, dos critérios 5 ao 18 praticamente não existe variação, não

havendo, assim robustez a mudanças nos valores das constantes de escala dos critérios (ou seja, alterações nos pesos vão acarretar em mudanças na ordem dos mesmos).

O último resultado gráfico apresentado pelo FITradeoff é um diagrama de Hasse dos projetos, que mostra todas as relações de dominância entre eles com a propriedade de redução da transitividade (Frej et al., 2021), conforme ilustrado na Figura 7, na qual cada círculo representa um projeto, e as setas direcionadas representam uma relação de dominância entre dois projetos, com as diferentes posições no ranking sendo separadas por linhas tracejadas (Frej et al., 2021).

Segundo Frej et al. (2021), o diagrama de Hasse do FITradeoff é extremamente útil para seleção de portfólios nos quais o orçamento disponível não corresponde exatamente ao custo acumulado até uma determinada posição, o que é o caso da análise realizada pelo decisor desse trabalho em questão. Na análise realizada, a empresa definiu o orçamento disponível em R\$ 5.000.000, sendo possível, portanto, selecionar todos os projetos até a posição nove, mas ainda restariam R\$ 3.376.480 do orçamento disponibilizado para os projetos. Como a décima posição apresenta 4 projetos distintos (e a seleção de todos eles resultaria na empresa estourando o orçamento em R\$ 1.544.520) o decisor pode se perguntar como realizar a escolha entre esses 4 projetos (P20; P21; P7; P15). De acordo com Frej et al. (2021), a resposta para essa questão está na análise conjunta do diagrama de Hasse e do custo dos projetos, conforme citado acima.

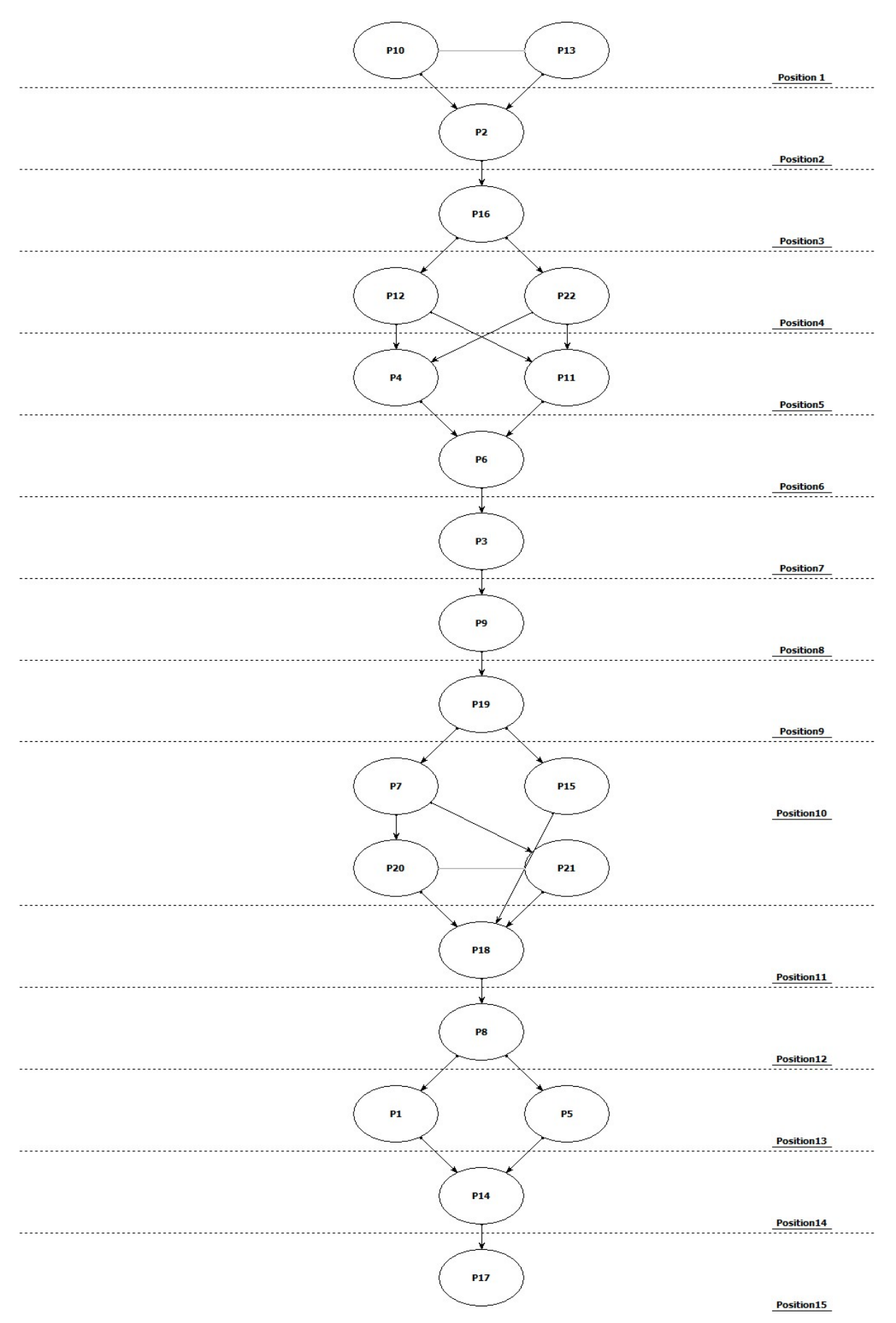

Figura 7 – Diagrama de Hasse apresentado pelo Software de FITradeoff

Analisando os projetos que pertencem à posição 10, é possível ver que os projetos [P7] e [P15] dominam pelo menos um projeto na posição 10, mas não são dominados por nenhum projeto dentro desta posição, o que os torna promissores opções para inclusão no portfólio. Entretanto, ao analisar-se o custo, percebe-se que a inclusão do projeto 15 estoura o orçamento em R\$ 1.423.620. Em contrapartida, ao não escolher o projeto 15, a empresa consegue custear todos os projetos da posição 10 e ainda fica com um superavit de R\$ 3.255.380, o que poderá custear todos os demais. Como a ordem de prioridade de projetos não depende apenas do custo, a empresa tem um mapeamento de quais projetos devem ser implementados primeiro, seguindo a ordem apresentada pelo FITradeoff.

Os resultados acima e suas análises indicam um novo modelo de seleção de portfólio para as organizações. A relação custo x benefício entra como uma abordagem útil para a seleção quando são aplicados critérios múltiplos, conflitantes e quando o tomador de decisão trabalha com informações incompletas.

O ranking trazido na Tabela 4 e a hierarquização indicada na Figura 7, concedem um direcionamento para que as empresas possam tomar decisões imparciais e classificar os projetos conforme o orçamento disponível, pois o tomador de decisão responde às perguntas sobre as preferências, considerando compensações entre os critérios, porém cabe salientar que este processo só foi possível por ser apoiado por uma ferramenta computacional.

Com relação às dificuldades encontradas neste trabalho, estiveram mais concentradas no mapeamento dos projetos, pois haviam muitos estudos dentro do portfólio que não dependiam do desembolso financeiro. Os mesmos foram retirados da análise, pois não se caracterizavam uma relação custo x benefício para a tomada de decisão.

Outro fator que não foi encontrado na documentação foi o limite de orçamento para os projetos, geralmente limitado e predefinido conforme os objetivos e prioridades de cada empresa (Frej et al., 2021). Desta forma, foi feita a indicação do valor hipotético de R\$ 5.000.000 como um parâmetro de análise, para poder fazer as indicações de investimentos citadas nos parágrafos anteriores e por ser um valor condizente à realidade da empresa.

A partir do estudo e análises apresentadas, futuramente, será incentivada a empresa a levar o conceito de abordagem de análise multicritério para o portfólio de projetos, como proposta de curadoria para os próximos projetos, bem como, ser um subsídio para futuras pesquisas e novos desenvolvimentos para e estudo proposto.

Pelo fato de que os objetivos organizacionais são múltiplos e conflitantes em todas as empresas (Frej et al., 2021) normalmente se tem problemas na seleção de portfólios. Assim, a análise apresentada tornou o processo imparcial, reduzindo os conflitos de interesses entre as áreas decisoras, podendo a decisão ficar centralizada em um escritório de projetos.

![](_page_19_Picture_1.jpeg)

#### Conclusão

 $\overline{a}$ 

O modelo multicritério construído neste estudo, evidencia que o objetivo proposto foi atingido. A estruturação de um novo formato de análise e tomada de decisão para o portfólio de projetos a partir da construção da matriz de critérios, oriunda das diretrizes organizacionais contidas no planejamento estratégico da empresa, formata a estrutura de decisão multicritério.

Assim, indica-se que a empresa tenha duas linhas de definição de projetos:

- 1. Projetos de estudo de viabilidade e/ou descontinuidade de produtos: são aqueles que precisam apenas de cronograma de horas homem, que podem ser organizados na rotina de cada setor envolvido. Estes projetos podem ser desenvolvidos em paralelo com projetos novos.
- 2. Projetos novos ou ampliação de linhas já existentes: a partir dos critérios definidos para um horizonte de "X" anos, todos os anos pode-se criar um grupo decisório para pontuar a matriz de consequências ou estruturar um escritório de projetos/inovação que tenha a autonomia para fazê-lo e apresentar os resultados para a Diretoria.

Além de criar um novo conceito de tomada de decisão, cria-se uma maior praticidade, transparência e agilidade nas decisões do portfólio.

#### Agradecimento

 Gostaria de agradecer à minha Orientadora que, além da sua paciência, alinhou minhas ideias iniciais com um tema atual e me proporcionou o conhecimento necessário para chegar até esta etapa final, bem como, à Coordenação do curso e demais professores, agradeço às aulas extraordinárias que tive em meio à uma pandemia mundial, que além do conhecimento adquirido foram noites maravilhosas no convívio com todos. Agradeço, ainda, à equipe da empresa pesquisada que dispôs do seu tempo colaborando com documentações e pesquisa.

#### Referências

Boeno, E.G.B, & Chiwiacowsky, L.D. (2020) Modelo de apoio a tomada de decisão na gestão de portfólio de projetos com base em uma abordagem multicritério. Scientia Cum Industria, V.8, N. 2, PP 145-155.

Borcherding, K., Eppel, T., Von Winterfeldt, D. Comparison of weighting judgments in multiattribute utility measurement. Management Science, Vol 37, Nº 12, 1991.

![](_page_20_Picture_1.jpeg)

Carvalho, M.M. de, & Rabechini Junior, R. (2019). Fundamentos em gestão de projetos: construindo competências para gerenciar projetos. São Paulo: Atlas.

Chinaglia, P. H., A vulnerabilidade da globalização financeira: reflexões sobre os impactos da pandemia coronavírus na economia global neoliberal em 2020. Espaço e Economia [Online], 20 | 2020.

Chueke, Gabriel V. & Lima, Manolita C. (2012) Pesquisa qualitativa: evolução e critérios. Revista Espaço Acadêmico nº 128, Janeiro de 2012, Pág 63-69.

De Almeida, A.T.; Almeida, J.A.; Costa, A.P. C.S.; Almeida-Filho, A.T. (2016). A New Method for Elicitation of Criteria Weights in Additive Models: Flexible and Interactive Tradeoff. European Journal of Operational Research, 250(1): 179-191.

Frej, E. A.; De Almeida, A. T.; & Costa, A. P. C. S. (2019). Using data visualization for ranking alternatives with partial information and interactive tradeoff elicitation. Operations Research, 19, 1-22. http://dx.doi.org/10.1007/s12351-018-00444-2.

Frej, E. A.; Ekel. P.; De Almeida, A. T. (2021). A benefit-to-cost ratio based approach for portfolio selection under multiple criteria with incomplete preference information. Information Sciences 545 (2021) 487–498. https://doi.org/10.1016/j.ins.2020.08.119

Gil, Antônio C. Como Elaborar projetos de pesquisa – 3ª Ed. São Paulo: Atlas, 1991.

Mendes, Jéssica Alves Justo; Frej, Eduarda Asfora; Almeida, Adiel Teixeira De; Almeida, Jônatas Araújo de (2020). Evaluation of flexible and interactive tradeoff method based on numerical simulation experiments. Pesquisa Operacional (Online), v. 40, p. 1-25, 2020.

![](_page_21_Picture_1.jpeg)

#### APÊNDICE I – PESQUISA DE VALIDAÇÃO DA MATRIZ DE CRITÉRIOS

# Curadoria em Portfólio de Projetos

Eu, Daniel José Mariotti, aluno do curso de MBA em Gestão de Projetos (ESALQ/USP), te convido a participar da pesquisa de validação da Matriz de Critérios Estratégicos, sendo que a matriz final será proposta como base para a curadoria dos projetos em uma empresa específica.

Após a definição da Matriz, cada projeto será pontuado através da escala likert de 5 pontos em cada um dos critérios. Todas as questões são relativas a projetos, não havendo nenhuma questão de cunho pessoal.

Na sequência será construída a Matriz de Consequências onde a mesma será importada ao software de FITradoff, onde faremos as análises de ranqueamento dos projetos e conclusões.

Os riscos em participar desta pesquisa são mínimos, porém, havendo eventual desconforto ou constrangimento perante alguma questão, te oriento a responder apenas as que se sinta confortável ou até mesmo desistir de sua participação, sem qualquer prejuízo ou consequência. Sua identificação será mantida em sigilo e os resultados obtidos por meio da pesquisa serão utilizados apenas para alcançar os objetivos expostos acima.

Não existem benefícios diretos para o participante, porém sua participação será de grande valia para a pesquisa.

Em caso de dúvida ou para entender melhor a pesquisa, você poderá entrar em contato com os pesquisadores responsável e assistente, a qualquer momento em que julgar necessário.

Pesquisador responsável: Daniel J. Mariotti <danielmariotto77@gmail.com> Pesquisadora assistente: Jéssica Alves Justo Mendes <jessy.a.i.mendes@usp.br>

\*Obrigatório

#### 1. Desejo participar da pesquisa \*

Marcar apenas uma oval.

![](_page_21_Figure_14.jpeg)

![](_page_22_Picture_1.jpeg)

#### 2. Dimensão "Valores e Principios" (marque todas as alternativas/critérios que julgar importantes para selecionar um projeto)

Marque todas que se aplicam.

![](_page_22_Picture_86.jpeg)

Acolher as diferenças

Construir transparência

Assumir a identidade da empresa

![](_page_22_Picture_87.jpeg)

 $\overline{a}$ 

3. Dimensão "Diretrizes de Visão" (marque todas as alternativas/critérios que julgar importantes para selecionar um projeto)

Marque todas que se aplicam.

![](_page_22_Picture_88.jpeg)

4. Dimensão "Direcionadores de curto prazo" (marque todas as alternativas/critérios que julgar importantes para selecionar um projeto)

Marque todas que se aplicam.

Priorizar insumos renováveis

Reduzir emissões

Reduzir diferenças salariais

Abolir testes com organismos vivos

Evitar mercados com restrições

Desenvolver iniciativas voltadas à aprendizagem integrada (pensar, sentir, agir e a relação consigo e com o mundo)

Outro:

![](_page_23_Picture_1.jpeg)

5. Dimensão "Tendências mundiais" (marque todas as alternativas/critérios que julgar importantes para selecionar um projeto)

Marque todas que se aplicam.

![](_page_23_Picture_63.jpeg)

Expandir a internet das coisas

Aumentar a automação no trabalho

Criar negócios de saúde preventiva

Explorar novas formas de energía renovável

Outro:

 $\overline{a}$ 

6. Dimensão "Sustentabilidade econômica" (marque todas as alternativas/critérios que julgar importantes para selecionar um projeto)

![](_page_23_Picture_64.jpeg)

7. Caso entenda que é necessária uma outra dimensão, peço que sugira a dimensão e os critérios.

Este conteúdo não foi criado nem aprovado pelo Google.

![](_page_23_Picture_14.jpeg)

![](_page_24_Picture_1.jpeg)

## APÊNDICE II – RESULTADOS DA PESQUISA DE VALIDAÇÃO DA MATRIZ DE CRITÉRIOS

![](_page_24_Figure_3.jpeg)

![](_page_25_Picture_1.jpeg)

![](_page_25_Figure_2.jpeg)

![](_page_25_Figure_3.jpeg)

26

![](_page_26_Picture_1.jpeg)

![](_page_26_Figure_2.jpeg)

#### Dimensão "Sustentabilidade econômica" (marque todas as alternativas/critérios que julgar importantes para selecionar um projeto) 7 respostas Aumentar receltas 6 (85,7%) 6 (85,7%) Reduzir despesas Payback <= 36 meses  $-3(42,9%)$ Construir o equilibrio entre  $-1(14,3\%)$ receltas e despesas  $\overline{2}$ 5 O 1 3 4 6

![](_page_27_Picture_1.jpeg)

Caso entenda que é necessária uma outra dimensão, peço que sugira a dimensão e os critérios.

2 respostas

 $\overline{a}$ 

Acho importante considerar o aspecto "Oportunidade", ou seja, tem coisas que não estão no radar mas que por algum motivo bateu em nossa porta e tem muito potencial. Outro ponto que considero é que nem todas as dimensões deveriam ter o mesmo peso. Dependendo da situação, algumas dimensões deveriam ser mais relevantes do que outras.

**CULTURAL** 

Este conteúdo não foi criado nem aprovado pelo Google. Denunciar abuso - Termos de Serviço - Política de Privacidade

## Google Formulários

![](_page_28_Picture_1.jpeg)

## APÊNDICE III – TABELA DE ORDENAMENTO FITRADEOFF DOS CRITÉRIOS

![](_page_28_Picture_172.jpeg)